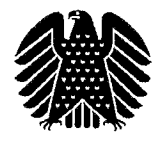

Deutscher Bundestag Ausschussdienst des Petitionsausschusses

Herrn Günter Striewe Brunnenstr. 98 40764 Langenfeld (Rheinland)

بز

Berlin, 1. November 2017 Bezug: Ihr Schreiben vom 3. September 2017 Anlagen: 1

**Referat Pet 1** BMI, BMVI, BMVg, BMWi

Oberamtsrätin Karla Ryborz Platz der Republik 1 11011 Berlin

Telefon: +49 30 227-33927 Fax: +49 30 227-30057 vorzimmer.pet1@bundestag.de

Die Sachbearbeiterin ist teilzeitbeschäftigt und daher montags und mittwochs von 07:00 bis 12:30 Uhr, dienstags von 07:00 bis 15:30. Uhr, donnerstags von 07:00 bis 12:00 Uhr, sowie freitags von 07:00 bis 13:00 Uhr telefonisch zu erreichen.

Volksabstimmung Pet 1-18-06-1115-043695 (Bitte bei allen Zuschriften angeben)

Sehr geehrter Herr Striewe,

der Petitionsausschuss hat Ihr Anliegen aufgrund einer sachgleichen Eingabe bereits früher geprüft.

Ich bitte Sie, das Ergebnis der als Anlage beigefügten Begründung zu einer Beschlussempfehlung des Petitionsausschusses zu entnehmen, der der Deutsche Bundestag am 10. November 2016 zugestimmt hat.

Ich bitte um Verständnis, dass aus rechtlichen Gründen die personenbezogenen Daten anonymisiert wurden.

Anhaltspunkte, die Anlass zu einer abweichenden Bewertung Ihrer Eingabe geben könnten, sind nicht ersichtlich. Der Ausschussdienst wird dem Petitionsausschuss deshalb - sofern Sie keine Einwendungen geltend machen – nach Ablauf von sechs Wochen vorschlagen, auch Ihr Petitionsverfahren abzuschließen. Folgt der Ausschuss diesem Vorschlag, so erhalten Sie keinen weiteren Bescheid.

Auf das geänderte Aktenzeichen weise ich hin.

Mit freundlichen Grüßen

im Auftrag

#### Pet 1-16-06-1115

#### Volksabstimmung

# Beschlussempfehlung

Das Petitionsverfahren abzuschließen.

#### Begründung

Mit der Petition wird auf Bundesebene die Einführung von Volksentscheiden bzw. Volksabstimmungen zu politischen Fragen von herausragender Bedeutung gefordert.

Zu diesem Thema liegen dem Petitionsausschuss eine auf der Internetseite des Deutschen Bundestages veröffentlichte Eingabe mit 527 Mitzeichnungen und 20 Diskussionsbeiträgen, 16.811 Unterschriften sowie über 420 weitere Eingaben mit verwandter Zielsetzung vor, die wegen des Sachzusammenhangs einer Prüfung unterzogen werden. Der demeinsamen parlamentarischen Petitionsausschuss bittet um Verständnis, dass nicht auf alle der vorgetragenen Aspekte im Einzelnen eingegangen werden kann.

Zur Begründung des Anliegens wird im Wesentlichen ausgeführt, dass das Volk vor allem bei besonders wichtigen und umstrittenen Fragen direkteren Einfluss auf die politischen Entscheidungen haben solle. Mit Volksentscheiden auf Bundesebene könne eine stärkere Mitwirkung der Bürger an politischen Entscheidungsprozessen garantiert und deren demokratische Teilhabe gestärkt werden. Zudem würde mit Hilfe von Volksabstimmungen die Transparenz politischer Entscheidungen gefördert und das allgemeine Politikinteresse gesteigert werden. Als Vorbild könnten z. B. die Volksabstimmungen in der Schweiz dienen.

In den vorliegenden Petitionen werden auch bestimmte Verfahren vorgeschlagen und begründet, wie z. B. eine "dreistufige Volksgesetzgebung" (beginnend mit einer Volksinitiative bei 100.000 Unterschriften, Volksbegehren bei einer Million

Unterschriften. Volksentscheid). eine zahlenmäßige Festlegung von Volksabstimmungen (auf beispielsweise vier pro Legislaturperiode) oder die zwingende Durchführung von Volksabstimmungen bei einer bestimmten Anzahl gesammelter Online-Unterschriften.

Volksabstimmungen werden von den Petenten im Wesentlichen zu folgenden Themen gefordert (exemplarische Aufzählung):

- vor dem Hintergrund des Artikels 146 Grundgesetz (GG) über das Grundgesetz in Gänze und / oder zu allen bzw. bedeutsamen Grundgesetzänderungen,
- direkte Wahl des Bundeskanzlers und des Bundespräsidenten.
- wichtige Fragen der Außen- und Innenpolitik,
- grundlegende Fragen der politischen und rechtlichen Entwicklung Europas (u. a. Verfassung der Europäischen Union (EU), Lissabon-Vertrag, Beitritt von Staaten zur EU, Schengen-Abkommen, Austritt Deutschlands aus der EU)
- Finanz- und Investitionspolitik, einschließlich der finanziellen Unterstützung für Euro-Länder (z. B. Griechenland) und Beteiligung an Finanzmaßnahmen zur (Euro-Rettungsschirm, Stabilisierung des Euro Europäischer Stabilitätsmechanismus), Gewährung von Staatshilfen für Firmen oder Banken
- Fortführung der Währungsunion bzw. Einführung einer neuen Währung
- Einsätze der Bundeswehr im Ausland (z. B. in Afghanistan),
- Austritt aus der NATO
- Freihandelsabkommen, wie TTIP und CETA,
- Gesundheits- und Rentensystem sowie Entscheidungen zur Sterbehilfe,
- Einführung einer Pkw-Maut,  $\overline{\phantom{0}}$
- Einsatz von sog. Dashcams,  $\qquad \qquad -$
- Festlegung der Hauptstadt,
- Gestaltung des Atomkraftausstieges, Atommülllagerung,
- Gentechnik,
- Fracking,
- Zeitumstellung,
- Wahlkampfkostenerstattung sowie Parteispenden,

freies Internet, Netzneutralität,

Datenschutz.

- Einkommens- und Besoldungsfragen, Diäten der Abgeordneten,
- Planung, Finanzierung und Bau von Großprojekten, wie z. B. "Stuttgart 21", BER,
- Reform des Bundeswahlrechts,
- bedingungsloses Grundeinkommen,
- Zuwanderungs-, Asyl- und Flüchtlingspolitik.

Hinsichtlich der weiteren Einzelheiten zu dem Vorbringen wird auf die von den Petenten eingereichten Unterlagen verwiesen.

Der Petitionsausschuss hat der Bundesregierung Gelegenheit gegeben, ihre Ansicht zu der Eingabe darzulegen. Zudem hat der Ausschuss zu der Eingabe in der 17. Wahlperiode gemäß § 109 Abs. 1 Satz 2 der Geschäftsordnung des Deutschen Bundestages (GOBT) eine Stellungnahme des Innenausschusses des Deutschen Bundestages eingeholt, dem ein Gesetzentwurf (Drucksache 17/1199) zur Beratung vorlag.

Ferner hat sich der Petitionsausschuss in der 16. Wahlperiode in einer öffentlichen Sitzung am 18. Juni 2007 mit der Thematik befasst.

In der 18. Wahlperiode hat der Petitionsausschuss den Innenausschuss um eine Stellungnahme gemäß § 109 Abs. 1 Satz 2 GOBT gebeten, da diesem der Gesetzentwurf der Fraktion DIE LINKE. zur Änderung des Grundgesetzes (Einführung der dreistufigen Volksgesetzgebung in das Grundgesetz) und zur Einführung eines Gesetzes über das Verfahren bei Volksinitiativen, Volksbegehren und Volksentscheid (Bundesabstimmungsgesetz) und zur Änderung weiterer Gesetze (Drucksache 18/825) zur Beratung vorlag. Der Innenausschuss hat diesen Gesetzentwurf in seiner Sitzung am 16. März 2016 abgelehnt (vgl. Drucksache 18/7972).

Das Ergebnis der parlamentarischen Prüfung lässt sich unter Einbeziehung der seitens der Bundesregierung sowie des zuständigen Fachausschusses angeführten Aspekte wie folgt zusammenfassen:

Der Petitionsausschuss begrüßt zunächst grundsätzlich das mit den Petitionen zum Ausdruck gebrachte Engagement im Hinblick auf die Einführung plebiszitärer Beteiligungsrechte bei politischen Entscheidungen.

Der Petitionsausschuss befasst sich bereits seit mehreren Wahlperioden intensiv mit der Thematik von Volksabstimmungen bzw. Volksentscheiden.

Er macht darauf aufmerksam, dass von der 8. bis zur 16. Wahlperiode insgesamt 21 Gesetzesinitiativen zur Einführung direktdemokratischer Elemente erfolglos in den Bundestag eingebracht wurden. Auch in der 17. Wahlperiode scheiterten Initiativen zur Einführung verschiedene direktdemokratischer Elemente im Gesetzgebungsverfahren (vgl. z. B. Drucksachen 17/1199, 17/3609, 17/11371, 17/13873, 17/13874 sowie Plenarprotokolle 17/72, 17/138, 17/234 und 17/247).

Der 18. Deutsche Bundestag hat den o. g. Gesetzentwurf auf Drucksache 18/825 sowie den Antrag der Fraktion DIE LINKE. "Demokratie für alle" auf Drucksache 18/8419 in seiner 176. Sitzung am 9. Juni 2016 abgelehnt (vgl. Plenarprotokoll 18/176).

Die vorgenannten Dokumente können unter www.bundestag.de eingesehen werden.

Ferner stellt der Petitionsausschuss fest, dass im Grundgesetz vor dem Hintergrund der Erfahrungen der Weimarer Republik weitgehend auf direktdemokratische Elemente zugunsten der Etablierung eines repräsentativ-demokratischen Systems verzichtet wurde.

Nach Artikel 20 Absatz 2 GG geht alle Staatsgewalt vom Volke aus. Sie wird vom Volk in Form von Wahlen und Abstimmungen und durch besondere Organe der Gesetzgebung, der vollziehenden Gewalt und der Rechtsprechung ausgeübt. Artikel 20 Absatz 2 Satz 2 i.V.m. Artikel 28 Absatz 1 Satz 1 GG erlaubt Bund und Ländern die verfassungsergänzende Einführung von Volksabstimmungen auf

 $\ddot{\mathbf{v}}$ 

Bundes- bzw. Landesebene, verlangt sie aber nicht. Auf Bundesebene sieht das Grundgesetz lediglich in zwei Fällen eine direkte Beteiligung des Volkes vor (gemäß Artikel 29 GG für eine Neugliederung des Bundesgebietes sowie gemäß Artikel 146 GG für den Fall der Einführung einer neuen Verfassung).

Die Möglichkeit zur Ergänzung ihrer Verfassungen um weitere plebiszitäre Elemente haben jedoch lediglich die Länder genutzt, nicht aber der Bund. Volksabstimmungen über Gesetze und andere Gegenstände der politischen Willensbildung existieren in einigen Bundesländern bereits seit den 1950er Jahren. Seit 1998 sehen die Verfassungen aller 16 Bundesländer Volksabstimmungen bzw. Volksentscheide in unterschiedlicher Ausprägung vor. Sie haben vorwiegend auf kommunaler Ebene Bedeutung erlangt (Bürgerinitiative, Bürgerbegehren, Bürgerentscheid.)

Der Ausschuss weist darauf hin, dass eine Ergänzung des repräsentativdemokratischen **Systems** Möglichkeiten von Volksabstimmungen um oder Volksinitiativen auf Bundesebene komplexer als auf Landes- und Kommunalebene ist. Der Grund hierfür liegt darin, dass das Grundgesetz eine differenzierte Verteilung der Zuständigkeiten zwischen **Bund** und Ländern enthält. drei Gesetzesinitiativorgane (Deutscher Bundestag, Bundesrat, Bundesregierung) kennt und des Weiteren vorsieht, dass der Bundesrat als Bundesorgan, durch das die Länder an der Bundesgesetzgebung mitwirken, einem Bundesgesetz die Zustimmung versagen oder dagegen Einspruch einlegen kann.

In diesem Zusammenhang macht der Ausschuss darauf aufmerksam, dass direktdemokratische Verfahren auf Bundesebene nicht zu unterschätzende Risiken bergen. Es mag zwar zunächst so anmuten, dass Volksentscheide einen schnellen eindeutigen Beschluss zu einem Thema bringen. Nach dem Dafürhalten des Petitionsausschusses ist ein sachliches Abwägen der Gesellschaftsinteressen, der Staatsziele, der langfristigen Vorteile und auch Risiken einer Entscheidung, wie sie im Rahmen von Gesetzesberatungen stattfindet, eher in parlamentarischen Abläufen gewährleistet.

¢

Der Ausschuss merkt an, dass gerade gesellschaftlich umstrittene Vorhaben komplexe Fragestellungen aufwerfen, die in der Regel kaum mit einem einfachen "Ja" oder "Nein" beantwortet werden können. Darüber hinaus besteht aus Sicht des Petitionsausschusses grundsätzlich die Gefahr einer populistischen Ausnutzung des Instruments des Volksentscheids. Insbesondere in schwierigen europa-, finanz-, wirtschafts- oder sozialpolitischen Fragen könnten direktdemokratische Elemente unerlässliche, aber in der Bevölkerung auf Ablehnung stoßende Reformprozesse blockieren. Sie können aber auch zu gravierenden Konsequenzen führen, wie die "Brexit"-Abstimmung in Großbritannien am 23. Juni 2016 gezeigt hat. Weiterhin könnte sich eine Praxis herausbilden, bei der je nach Betroffenheit einer bestimmten gesellschaftlichen Gruppe spezialisierte Organisationen der Politik und der beschränkte oder Gesellschaft durch entsprechende Initiativen regional gruppenbezogene Partikularinteressen aufdrängen.

Das Instrument der Volksabstimmung bedeutet nach Auffassung des Ausschusses zudem nicht notwendig eine breitere politische Partizipation der gesamten Bevölkerung. Anzunehmen ist vielmehr, dass insbesondere unmittelbar betroffene Bürgerinnen und Bürger, die ohnehin bereits politisch engagiert sind, an Volksabstimmungen und stattfindenden gesellschaftlichen den im Vorfeld Diskussionen teilnehmen.

Im Hinblick auf eine Intensivierung des Dialogs zwischen den Bürgerinnen und Bürgern und dem Parlament weist der Ausschuss darauf hin, dass die Grundsätze des Petitionsausschusses über die Behandlung von Bitten und Beschwerden bereits seit dem Ende der 15. Wahlperiode vorsehen, dass über eine Petition, die das 50.000 Unterstützern Quorum von erreicht. grundsätzlich in öffentlicher Ausschusssitzung beraten wird.

Abschließend hebt der Ausschuss hervor, dass zur Einführung direktdemokratischer Elemente auf Bundesebene eine Verfassungsänderung erforderlich wäre, die nach Artikel 79 Absatz 2 GG der Zustimmung von zwei Dritteln der Mitglieder des Deutschen Bundestages sowie zwei Dritteln der Stimmen des Bundesrates bedürfte.

रै

Hierfür wäre eine breite parteiübergreifende Übereinstimmung in Bund und Ländern unverzichtbar.

Fraktionen unterschiedliche Positionen hinsichtlich der Da die Einführung plebiszitärer Beteiligungsrechte vertreten, ist eine parlamentarische Mehrheit für eine entsprechende Grundgesetzänderung bislang jedoch nicht ersichtlich und in dieser Legislaturperiode auch nicht zu erwarten.

Nach umfassender Prüfung der Rechtslage vermag der Petitionsausschuss angesichts der oben dargelegten sachlichen Argumente die von den Petenten erhobene Forderung im Ergebnis nicht zu unterstützen. Er empfiehlt daher, das Petitionsverfahren abzuschließen, weil dem Anliegen nicht entsprochen werden konnte.

Der von der Fraktion DIE LINKE. gestellte Antrag, die Petition den Fraktionen des Deutschen Bundestages zur Kenntnis zu geben, ist mehrheitlich abgelehnt worden.